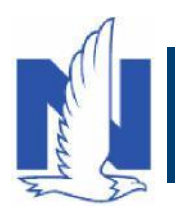

## **Description:**

California Earthquake Authority(CEA) will continue to be utilized for earthquake coverage in California. Review the steps below to access CEA same day from PolicyCenter. If you need to access CEA next day, you will launch from Agent Center, Agent Gateway Desktop, or Agent Gateway Client Management just like today.

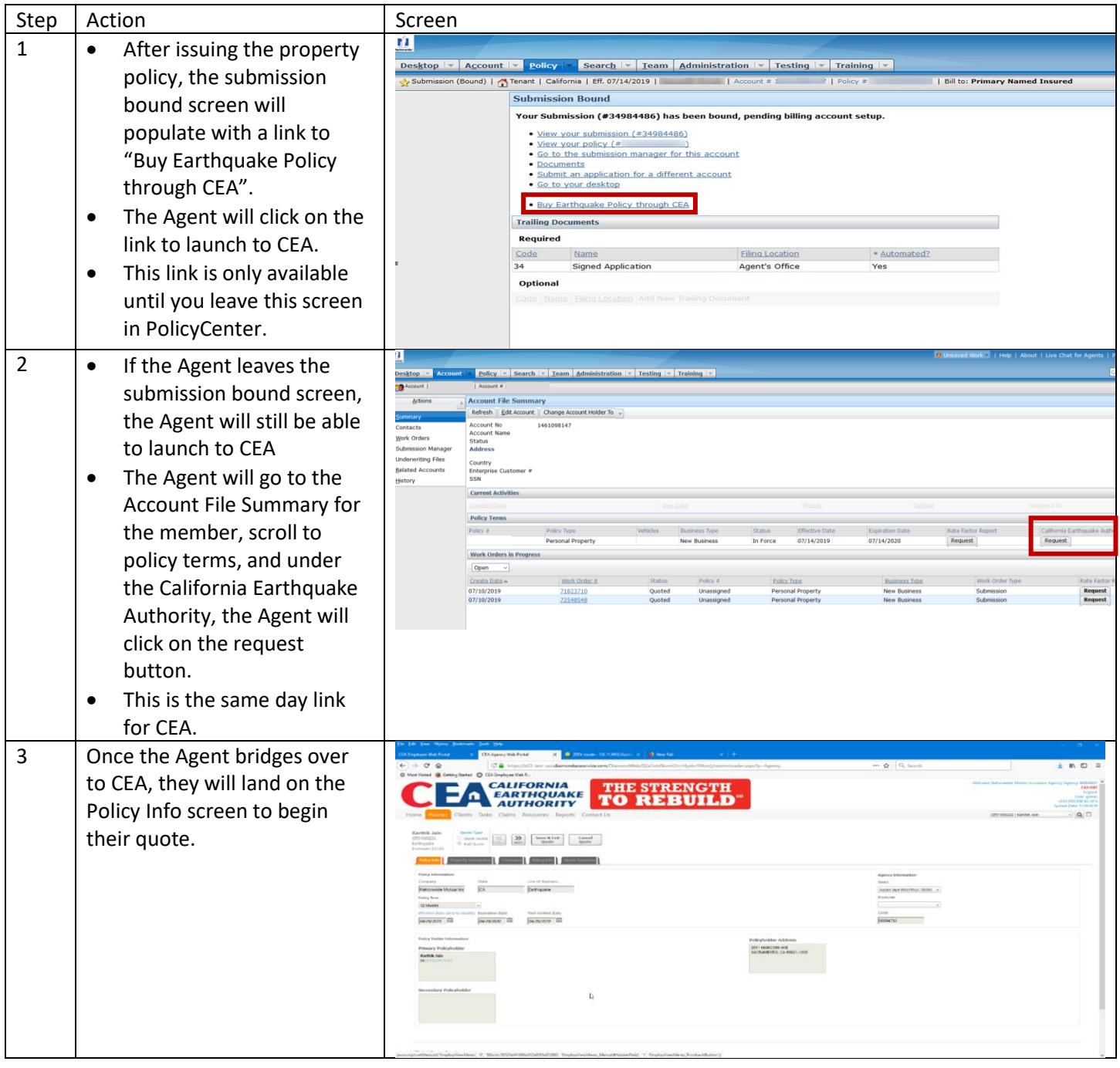

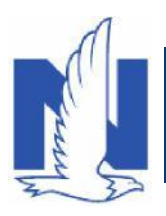

## **How to Launch to CEA**

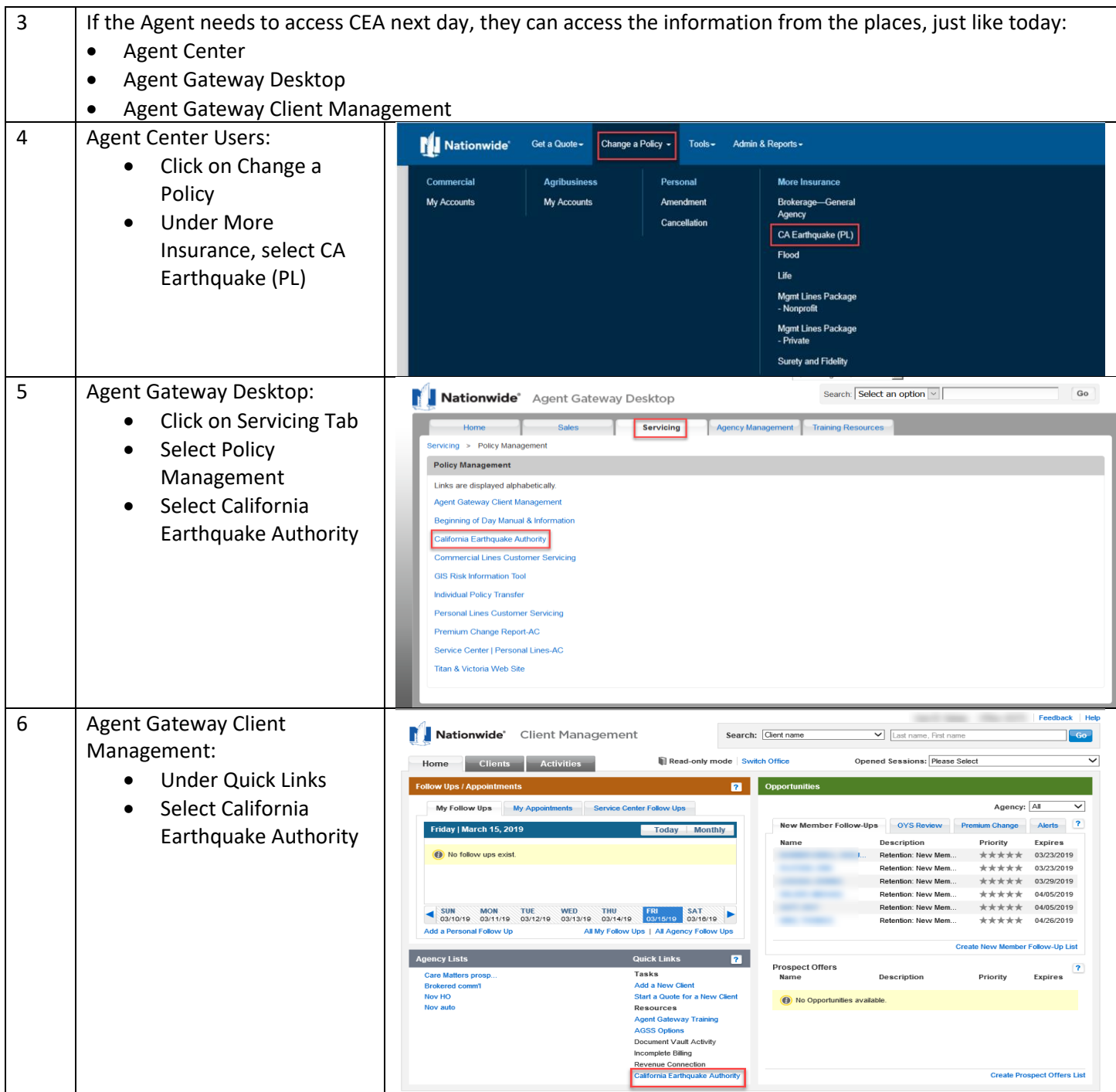